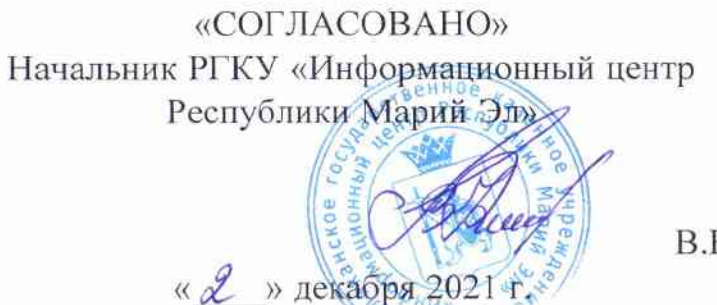

В.В.Клеван

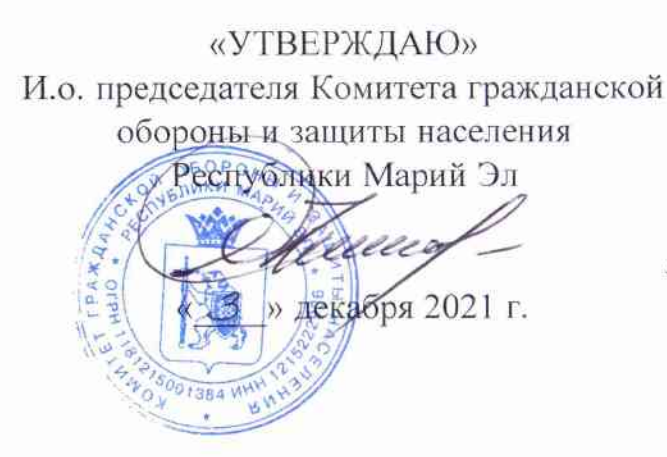

А.А.Казеев

## ПЛАН-ГРАФИК

технического обслуживания технических средств оповещения региональной системы оповещения, комплексной системы экстренного оповещения населения Республики Марий Эл на 2022 год

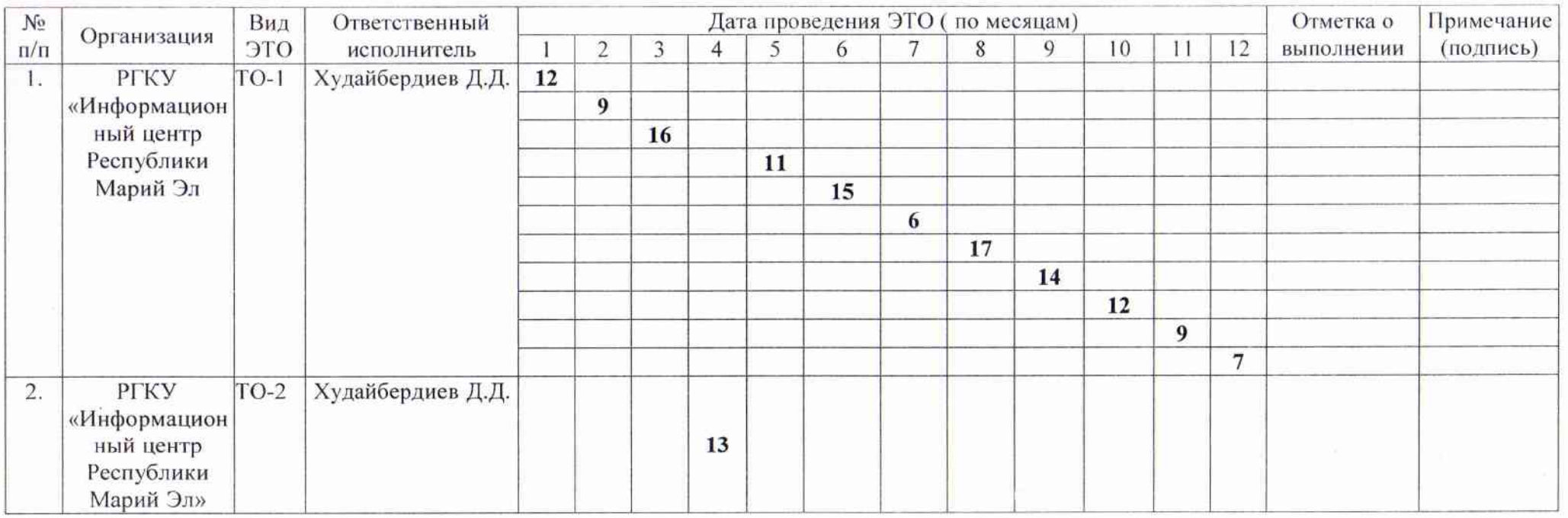

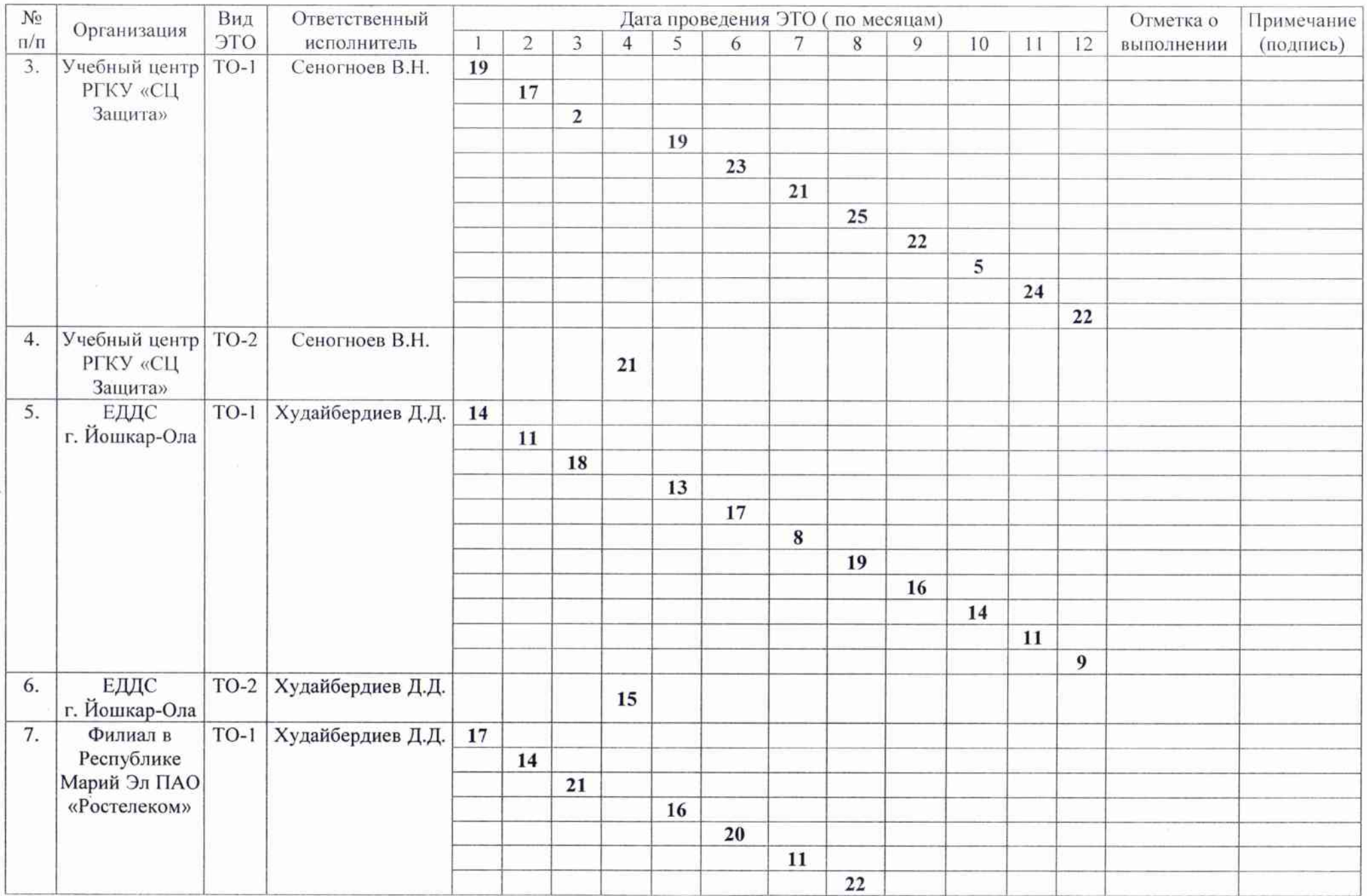

![](_page_2_Picture_5.jpeg)

 $\sim$ 

![](_page_3_Picture_8.jpeg)

Заведующий отделом связи и информационных технологий<br>Комитета гражданской обороны и защиты населения Республики Марий Эл

Д.Н.Белых